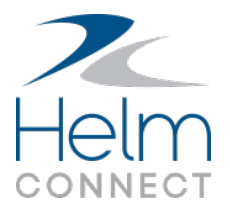

# Local asset installations

Helm CONNECT gives your users the freedom to continue working while disconnected from shoreside internet. For assets that move out of range for hours or days at a time, you can install Helm CONNECT as a desktop application that synchronizes with our shore-side server. Your crews can use Helm CONNECT onboard on a single computer or over multiple devices connected by a network.

# Install locally

The local installation on your asset is a simplified version of the regular Helm CONNECT server. It can be installed on almost any standard Windows computer, including most laptops and Windows

A lightweight Windows Service controls the web server, database, and background tasks. Our installer creates the Windows Service and puts a Helm CONNECT icon on your desktop. Clicking this icon takes you to the URL of the local web server.

The local server runs continuously, handling all data transfer and synchronization with the shore-side server when an internet connection is available. Having a local server means you can set up your onboard environment to best meet your crew's needs. You can install Helm CONNECT on your assets in the following ways:

- On a single computer
- On multiple computers connected over a wired network
- On multiple computers or devices connected over a WIFI network

# Stay connected onboard

With multiple computers on a local network, your crew can continue working together even when the asset is disconnected from shore-side internet.

For example, drills can be recorded and sent to the captain for approval, and tasks can be created, assigned to different departments and completed onboard.

When the connection to shore is re-established, all activities from the asset will be transferred seamlessly to the shore-side server.

# Work concurrently

When setting up a local asset installation, you must consider the number of concurrent users you expect to have.

**Concurrent users** are the total number of people using a local asset installation of Helm CONNECT at the same time from all connected devices.

# Hardware and software

We require and recommend the following hardware and software configurations for your local asset installations. The minimum and recommended specifications are higher for installations with more than three concurrent users to account for the additional data and processor load.

### MINIMUM

### *Three or fewer users*

#### **Hardware**

- 50 GB of free hard drive space
- 4 GB of RAM
- i5 (2 cores @ 2.4 GHz) processor

### **Software**

Operating System

- **Windows 7**
- **Windows 8.1**
- **Windows 10**

#### Browser

- Google Chrome latest released version
- **Microsoft Edge latest released version**

# *More than three concurrent users*

#### **Hardware**

- **50 GB of free hard drive space**
- 8 GB of RAM
- i5 (2 cores @ 2.4 GHz) processor

### **Software**

#### Operating System

- **Windows 7**
- **Windows 8.1**
- **Windows 10**

#### Browser

- Google Chrome latest released version
- **Microsoft Edge latest released version**

# RECOMMENDED

#### *Three or fewer users* **Hardware**

- 100 GB of free hard drive space SSD
- 8 GB of RAM
- i7 (4 cores @ 3.2 GHz) processor or better

#### **Software**

#### Operating System

**Windows 10** 

#### Browser

**Google Chrome - latest released version** 

### *More than three concurrent users* **Hardware**

- 100 GB of free hard drive space SSD
- 16 GB of RAM
- i7 (4 cores @ 3.2 GHz) processor or better

### **Software**

#### Operating System

**Windows 10** 

#### Browser:

Google Chrome – latest released version

As your organization grows on Helm CONNECT by adding more products and/or increasing transactions, you may need to augment the server hardware on your asset installations to handle the increasing load.

# Recommended Tablets

**Local Installation:** Helm CONNECT can be installed on touchscreen tablets/laptops that meet the above recommended specifications, such as the Microsoft Surface.

**Connected to an Installation Over a Local Network:** Helm CONNECT is designed for use on 9.7 inch and larger tablets and is currently tested on 9.7 inch iPads. Although you may be able to view Helm CONNECT on other sizes and types of tablets, we don't currently test on or support those devices.

# Bandwidth

For data transfer between your assets and the shore, we recommend that your assets have, at minimum, a stable 1 Megabit/second TCP/IP connection to the internet. Most major cellular connections (3G, 4G, etc.) and most satellite connections provide this.